#### **Photoshop 2020 Crack Mega With Key**

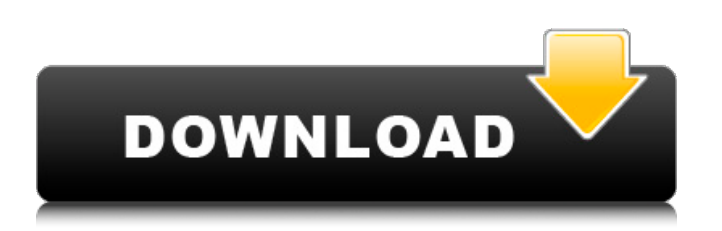

To learn how to use Photoshop, it's important to have a basic understanding of the tools, features, and basic concepts behind its operation. Introduction to Photoshop Learn how to import, edit, and save your photos with Photoshop tips and tricks. Power Users Series It's a simple, layer-based, full-featured photo editing tool with an easy-touse interface and many useful tools and features. For better image-editing results, you should really use Photoshop on a PC that has a minimum of 4GB of RAM

# and a minimum of 4GB of hard disk space. Photoshop will expand to fill the space you give it, and 4GB is enough space to keep it from having to expand. Pros Easy to learn Supports many different file types Wide range of image editing features Adobe's pixelaccurate tracking is a big advantage Cons More expensive than similar-feature programs Appeals to professional designers and photographers Beginners may find the tool a bit daunting, but easy tutorials and help are abundant Many tutorials exist to train beginners and increase

productivity The user interface

# can be a little confusing This page is dedicated to the full photoediting features of Photoshop. The page links go to the specific feature pages on this wiki that cover each feature in detail. What Is Photoshop Learn the basics of Photoshop's basics, including use of the Layers panel and other features. Power Users Series So far, Photoshop features have looked much like the older Photoshop Elements. Photoshop has more capabilities than Elements, but a lot of the features are familiar to Elements users. Getting Started Photoshop enables easy image editing at

# every level. You can change an image's foreground or

background color, add text, move and rotate objects, adjust the opacity and color of objects, blend textures, use filters and masks, resize images, remove unwanted items, and apply special effects to them. You can even create your own cartoon characters! You can edit and create 2D and 3D images, even animation, interactive documents, and Adobe Illustrator files. Because Photoshop enables you to use layers, you can easily mask and composite your images. You can even create panoramas

#### and 3D views, and complete photo tours. Many people's first impression of Photoshop is that it's an over-

**Photoshop 2020 Crack Free (April-2022)**

Why do I need Photoshop? I find that most of the time, people can be pretty good at taking photos on their smartphones. However, many people struggle with editing photos in Photoshop or just choose to use a different app instead. Maybe someone took a photo while on vacation but forgot to bring a memory card with them. Or maybe they need to edit a few photos for a holiday

# party or upload them to Facebook. Photoshop is a tool designed to help people edit photos. It is not your phone and you don't have to hire a photographer to take your photos. Photoshop can enable you to edit photos and retouch them so that they look much better than what they look like without any editing. There are a variety of things that Photoshop can do to your photos and it will make photos look better. Other than that, Photoshop is a tool that helps artists on a large variety of projects. For example, artists create web graphics in

Photoshop, design logos, create images and other types of artwork. Without Photoshop, they would need to use a different program or even hire an artist to help them with the project. How to install Photoshop? 1. Download Adobe Photoshop Elements 15.0.1 from the link below. 2. Run the installer file and follow the instructions. 3. You can now open Photoshop Elements and start editing your images right away. The features of Photoshop Elements There are a variety of ways to edit and improve images in Photoshop Elements. It has all of the main features that you are

### probably used to in Photoshop such as filters, photo adjustments, adjustment layers, layers, and more. Additionally, Photoshop Elements has a few features that you probably aren't used to, such as editing text, designing web graphics, creating photos from scratch, adding special effects, creating animations, and more. Each version of Photoshop Elements has its own features and it is important to learn what the new features are. There are some features that Photoshop Elements have that are not in the professional version of Photoshop.

How to open images in Photoshop Elements? You can open images that you have already shot. However, if you want to edit and retouch photos that you have shot on your phone, tablet, or a digital camera, you can use Photoshop Elements to edit your photos. Photoshop Elements is a powerful image editor and it helps you to edit photos in ways that aren't available in most programs. How to make new photos in 388ed7b0c7

Q: How to implement nested function in c++ I have tried implementing a nested function that returns result and updates a parameter. But when the program is compiled, it gives an error like cannot use this function in a constant expression. How can i solve this error and how to implement this nested function? // Function.h class Function { public: double operator()(double  $x$ );  $\}$  // Function.cpp #include "Function.h" double function(const double &x) { return  $5 + sin(x)$ ; } double

function0(const double &x) { return  $10 + sin(x)$ ; } double operator()(double x) { return function $0(x)$ ; } A: You can do the same in this way: double operator()(double x) { Function f  $=$  function0(x); return f(x); } And here is a complete version of your example (see Ideone): #include #include class Function { public: double operator()(double x) { return  $5 + sin(x)$ ; } } double operator()(double x) { return function $0(x)$ ; } int main() { std::cout Tonganoxie station Tonganoxie is a commuter rail station in Tonganoxie, Kansas. It is served by the Kansas City

# Southern (KCS) line that links through Downtown Kansas City, Missouri to the Union Station in Downtown Kansas City, Missouri. Tonganoxie is served exclusively by the KCS local line. Location The primary station and only station in Tonganoxie is located on the east side of Kansas Highway 24. The Tonganoxie station can be accessed by walking on the rail line that is adjacent to the highway, which passes over the tracks on a lower bridge. History

**What's New In Photoshop 2020?**

Q: Binary Tree: Why it has two

Stack implementation? I was reading my binary tree textbook and it mentioned two different implementation for stack, one using a linked list and other using array. But I couldn't get the logic. To be honest, I am not able to see the difference between the two implementation. Can anyone pls explain it? class BinarySearchTreeStack { private Node root; private int size; BinarySearchTreeStack(Node root, int size) { this.root = root; this.size = size;  $}$  void push(E e)  $\{$  Node temp = new Node(e); if (root  $==$  null) root  $=$  temp; else { Node right  $=$  root.getRight();

right.setLeft(temp); root = temp; } size++; } } A: Why two implementations? The stack is often implemented as an array. If you do want to use a linked list, you can use a binary tree to implement a double-ended linked list. I'd like to explain why you can always use a binary tree as a double-ended list, even if it's implemented as an array. The code is the same, regardless of whether you use an array or a double-ended linked list. If you have a stack, you want to be able to pop off of it by starting at the end of the stack and ending at the beginning. When you pop,

you don't really care whether you pop an object or don't pop an object. The most general case is that when you pop, you want to pop the same object that you pushed. The same code works even if you have an array as the backing data structure, and it works for a double-ended linked list

**System Requirements:**

Updates: Fixed an issue that caused the gas station to disappear after purchasing a gas filter. Fixed an issue that caused the regulator to freeze after completing the Turbo unit quest. Fixed an issue that caused the paint job to be ignored. Fixed an issue that caused the passenger seats to be present on default sliders when the player had the rollercoaster permit active. Fixed an issue that caused the player to become stuck in the VR room after completing the Falling with Style quest. Fixed an issue that

# caused the player to

#### Related links:

<https://ecop.pk/photoshop-2022-version-23-0-2-crack-keygen-download-for-pc/> [https://www.dominionphone.com/wp](https://www.dominionphone.com/wp-content/uploads/2022/07/Adobe_Photoshop_Keygen_For_LifeTime_WinMac_Latest2022.pdf)[content/uploads/2022/07/Adobe\\_Photoshop\\_Keygen\\_For\\_LifeTime\\_WinMac\\_Latest2022.pdf](https://www.dominionphone.com/wp-content/uploads/2022/07/Adobe_Photoshop_Keygen_For_LifeTime_WinMac_Latest2022.pdf) [https://poetbook.com/upload/files/2022/07/s77VdbJONrqKmAgFCkhj\\_05\\_a0f37d410022db8d593800c](https://poetbook.com/upload/files/2022/07/s77VdbJONrqKmAgFCkhj_05_a0f37d410022db8d593800c7472ff79e_file.pdf) [7472ff79e\\_file.pdf](https://poetbook.com/upload/files/2022/07/s77VdbJONrqKmAgFCkhj_05_a0f37d410022db8d593800c7472ff79e_file.pdf) <https://mindfullymending.com/adobe-photoshop-express-mem-patch-latest/> [https://wakelet.com/wake/MaYiPkFp2GRo1ClgXFcS\\_](https://wakelet.com/wake/MaYiPkFp2GRo1ClgXFcS_) <https://digibattri.com/adobe-photoshop-2021-jb-keygen-exe-free-license-key-pc-windows/> [https://vdsproductions.nl/photoshop-2022-version-23-1-1-patch-full-version-incl-product-key](https://vdsproductions.nl/photoshop-2022-version-23-1-1-patch-full-version-incl-product-key-download/)[download/](https://vdsproductions.nl/photoshop-2022-version-23-1-1-patch-full-version-incl-product-key-download/) [https://thebakersavenue.com/wp-content/uploads/2022/07/Photoshop\\_2021\\_Version\\_223\\_Crack\\_Full\\_](https://thebakersavenue.com/wp-content/uploads/2022/07/Photoshop_2021_Version_223_Crack_Full_Version__Free_WinMac_Latest.pdf) [Version\\_\\_Free\\_WinMac\\_Latest.pdf](https://thebakersavenue.com/wp-content/uploads/2022/07/Photoshop_2021_Version_223_Crack_Full_Version__Free_WinMac_Latest.pdf) <http://launchimp.com/photoshop-cs4-keygen-crack-setup-for-windows-2022-latest/> <http://www.ndvadvisers.com/adobe-photoshop-express-crack-activation-code-free-download-2022/> [https://ictlife.vn/upload/files/2022/07/LMIBZS2P6kVRDZweGvDg\\_05\\_24ffa600418b5e9a01b4ab35c11](https://ictlife.vn/upload/files/2022/07/LMIBZS2P6kVRDZweGvDg_05_24ffa600418b5e9a01b4ab35c11147c9_file.pdf) [147c9\\_file.pdf](https://ictlife.vn/upload/files/2022/07/LMIBZS2P6kVRDZweGvDg_05_24ffa600418b5e9a01b4ab35c11147c9_file.pdf) [https://markettechnews.com/photoshop-cc-2015-version-16-crack-activation-code-lifetime-activation](https://markettechnews.com/photoshop-cc-2015-version-16-crack-activation-code-lifetime-activation-code-win-mac-2022/)[code-win-mac-2022/](https://markettechnews.com/photoshop-cc-2015-version-16-crack-activation-code-lifetime-activation-code-win-mac-2022/) <https://www.reptisell.com/adobe-photoshop-2021-version-22-5-1-free-registration-code/> [https://eskidiyse.com/index.php/adobe-photoshop-cc-2019-version-20-crack-with-registration-code](https://eskidiyse.com/index.php/adobe-photoshop-cc-2019-version-20-crack-with-registration-code-updated-2022/)[updated-2022/](https://eskidiyse.com/index.php/adobe-photoshop-cc-2019-version-20-crack-with-registration-code-updated-2022/) [https://kansabook.com/upload/files/2022/07/C2fUL25pxzD4v9dEj51O\\_05\\_a0f37d410022db8d593800](https://kansabook.com/upload/files/2022/07/C2fUL25pxzD4v9dEj51O_05_a0f37d410022db8d593800c7472ff79e_file.pdf) [c7472ff79e\\_file.pdf](https://kansabook.com/upload/files/2022/07/C2fUL25pxzD4v9dEj51O_05_a0f37d410022db8d593800c7472ff79e_file.pdf) [http://implicitbooks.com/advert/photoshop-2022-version-23-4-1-activation-with-product-key](http://implicitbooks.com/advert/photoshop-2022-version-23-4-1-activation-with-product-key-download/)[download/](http://implicitbooks.com/advert/photoshop-2022-version-23-4-1-activation-with-product-key-download/) <https://think-relax.com/photoshop-2021-version-22-3-1-full-license-free-for-pc-2022-new> <http://fritec-doettingen.ch/#!/?p=24471> <https://verrtise.com/advert/adobe-photoshop-cc-2015-version-16-for-windows/> https://evolvagenow.com/upload/files/2022/07/Y9bNghcbBNg76CklfdxH\_05\_7a41f0e6c60c5bc637011 [5ff64eb33f0\\_file.pdf](https://evolvagenow.com/upload/files/2022/07/Y9bNqhcbBNg76CklfdxH_05_7a41f0e6c60c5bc6370115ff64eb33f0_file.pdf) [https://www.tragolink.com/adobe-photoshop-2021-version-22-0-1-crack-patch-activation-key-free](https://www.tragolink.com/adobe-photoshop-2021-version-22-0-1-crack-patch-activation-key-free-download-2022-new/)[download-2022-new/](https://www.tragolink.com/adobe-photoshop-2021-version-22-0-1-crack-patch-activation-key-free-download-2022-new/) <http://lifes1.com/index.php/2022/07/05/adobe-photoshop-cc-crack-file-only-incl-product-key/> <http://cyclades.in/en/?p=90647> <https://corporateegg.com/adobe-photoshop-2021-version-22-4-1-free-download-pc-windows/> [https://ig-link.com/photoshop-2022-version-23-serial-number-and-product-key-crack-activation-key](https://ig-link.com/photoshop-2022-version-23-serial-number-and-product-key-crack-activation-key-free-pc-windows/)[free-pc-windows/](https://ig-link.com/photoshop-2022-version-23-serial-number-and-product-key-crack-activation-key-free-pc-windows/) [https://getfluencyonline.com/wp](https://getfluencyonline.com/wp-content/uploads/2022/07/Photoshop_2021_License_Key_2022_New.pdf)[content/uploads/2022/07/Photoshop\\_2021\\_License\\_Key\\_2022\\_New.pdf](https://getfluencyonline.com/wp-content/uploads/2022/07/Photoshop_2021_License_Key_2022_New.pdf) <https://www.cakeresume.com/portfolios/c782e7> [https://taranii-dobrogeni.ro/photoshop-2021-version-22-1-0-keygen-generator-free-download](https://taranii-dobrogeni.ro/photoshop-2021-version-22-1-0-keygen-generator-free-download-final-2022/)[final-2022/](https://taranii-dobrogeni.ro/photoshop-2021-version-22-1-0-keygen-generator-free-download-final-2022/) [http://tuiflysan.yolasite.com/resources/Photoshop-2021-Version-222-Serial-Number--Free-Download-](http://tuiflysan.yolasite.com/resources/Photoshop-2021-Version-222-Serial-Number--Free-Download-MacWin.pdf) [MacWin.pdf](http://tuiflysan.yolasite.com/resources/Photoshop-2021-Version-222-Serial-Number--Free-Download-MacWin.pdf) <https://trikonbd.com/adobe-photoshop-2022-version-23-1-win-mac/>